BitGet app下载(v1.2.3版本抢先体验)

1、苹果(IOS)端:

方法1: 切换到海外苹果ID,在苹果商店搜索下载即可;

 方法2: 打开此链接到浏览器,并在设备上打开设置-通用vpn与设备管理-点击信任即可

2. 安卓端:

步骤1: 打开此链接到浏览器;

步骤2: 点击"备用通道2" 下载(如果提示阻挡,打开飞行模式即可)

 要注意的是,在我们注册完之后,一定要进行实名认证,不然没办法使用所用服 务。

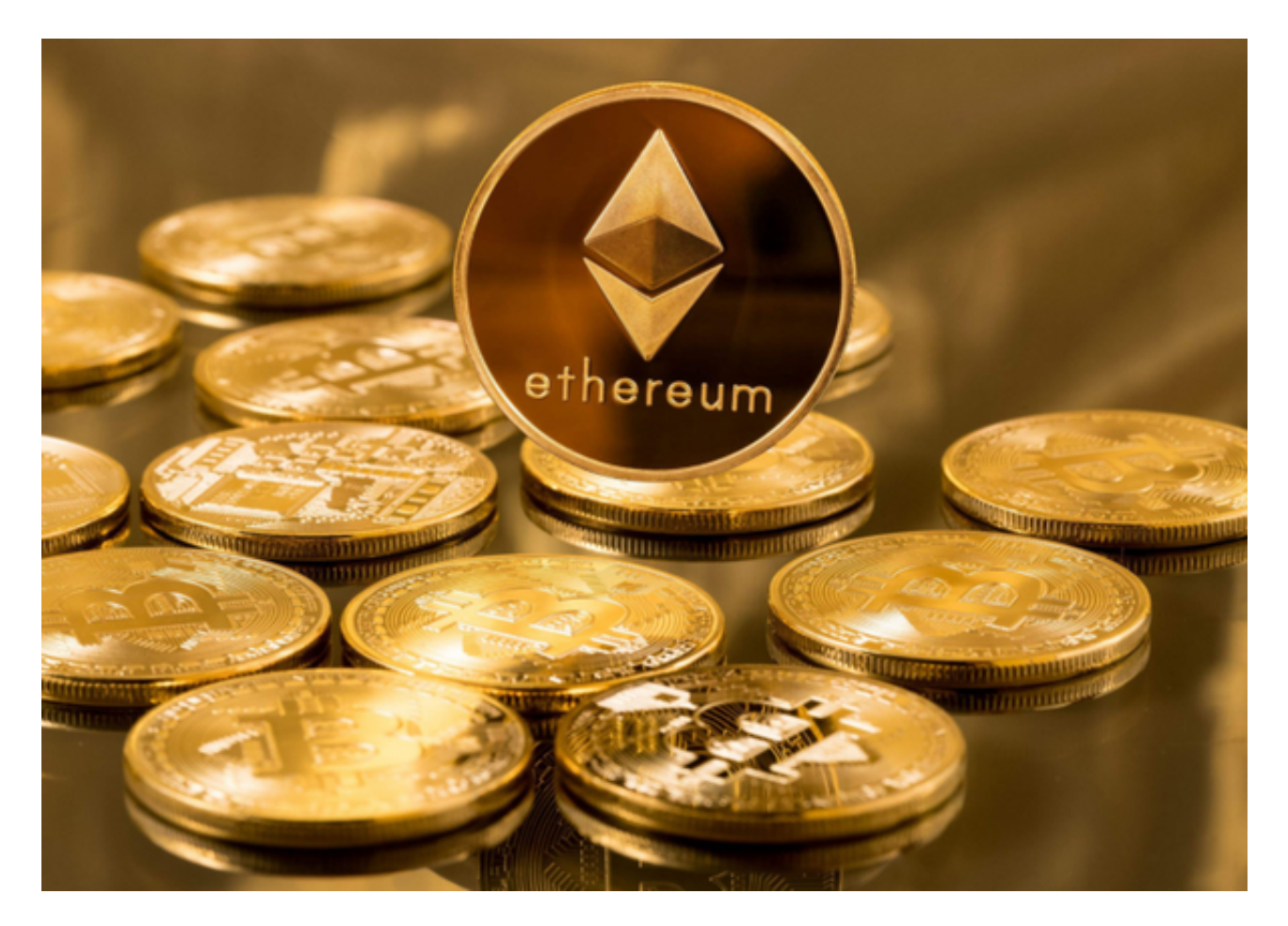

什么是现货交易?

 现货交易是最简单的交易模式,用户只需要在交易对中选择自己想要交易的数字 货币,然后进行买入或卖出操作即可。例如,用户可以选择在BTC/USDT交易对中 进行买入或卖出操作。

BitGet app现货交易模式

 Bitget交易平台提供多种数字货币交易对选择,包括BTC、ETH、USDT等数字货 币。用户可以根据自己的需求选择不同的交易对进行交易。

Bitget现货交易模式的优点是交易简单、流程清晰,适合新手用户进行交易。同时 ,现货交易的风险相对较小,用户可以通过控制仓位和止损等方式进行风险管理。

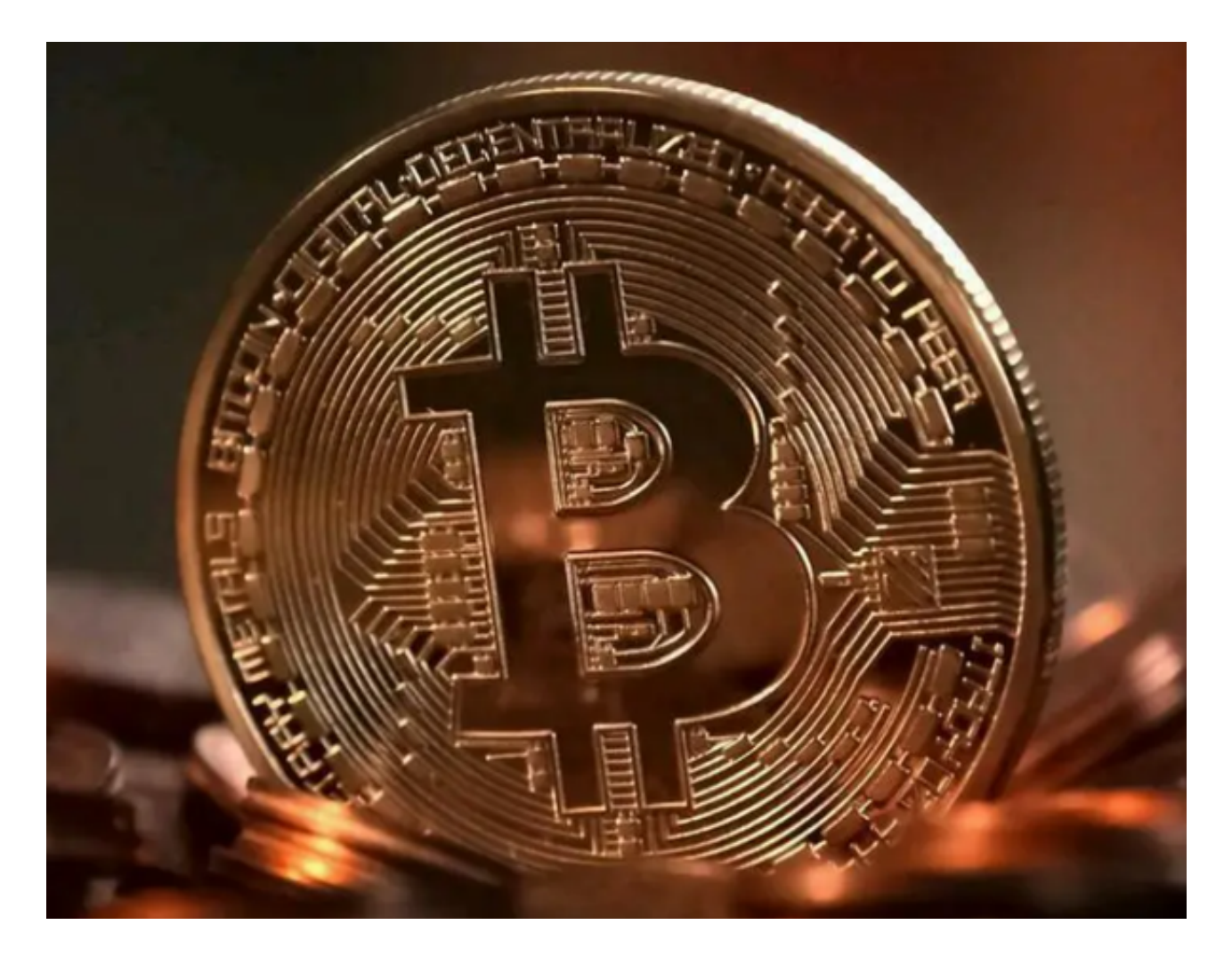

BitGet app现货交易案例

 根据Bitget官方数据,Bitget交易平台的日均交易量超过10亿美元,其中现货交 易占比较大。以下是一些Bitget现货交易的案例。

 案例1:用户A在BTC/USDT交易对中进行买入操作,买入价为10000美元,卖出 价为11000美元,交易成功后,用户A获得了1000美元的收益。

 案例2:用户B在ETH/USDT交易对中进行卖出操作,卖出价为200美元,买入价 为180美元,交易成功后,用户B获得了20美元的收益。

 以上案例说明了现货交易的风险和收益,用户需要根据自己的风险承受能力和交 易经验进行选择。

BitGet app现货交易的优势

Bitget现货交易的优势在于其简单易懂、流程清晰,适合新手用户进行交易。同时 ,现货交易的风险相对较小,用户可以通过控制仓位和止损等方式进行风险管理。 此外,现货交易的交易费用相对较低,用户可以在交易中获得更高的收益。

注意

 Bitget现货交易的挑战在于市场波动较大,价格变化较为频繁,需要用户进行更加 精细的市场分析和风险管理。

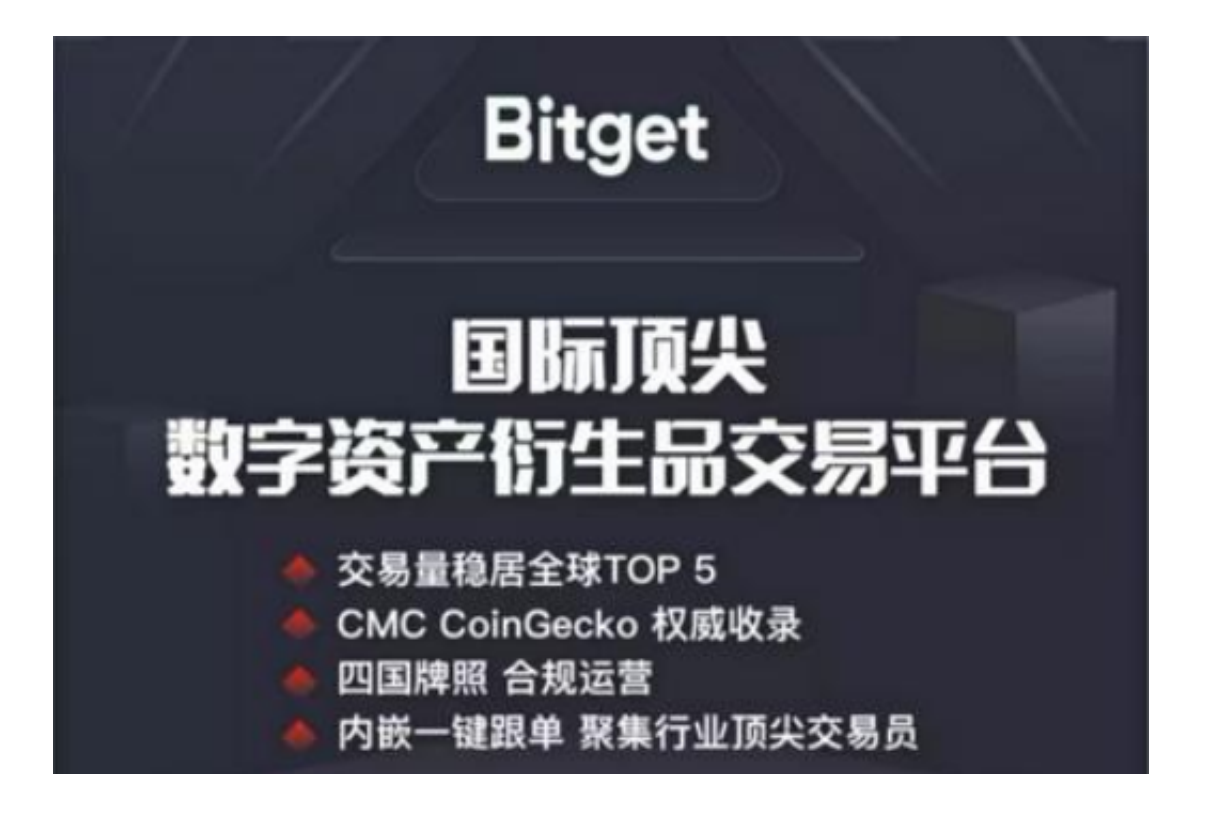

 BitGet app下载(v1.2.3版本抢先体验)方式相信各位已经了解了,感兴趣的投资 者快去试试吧!